## How to complete your Scorecard

## Please write legibly!!

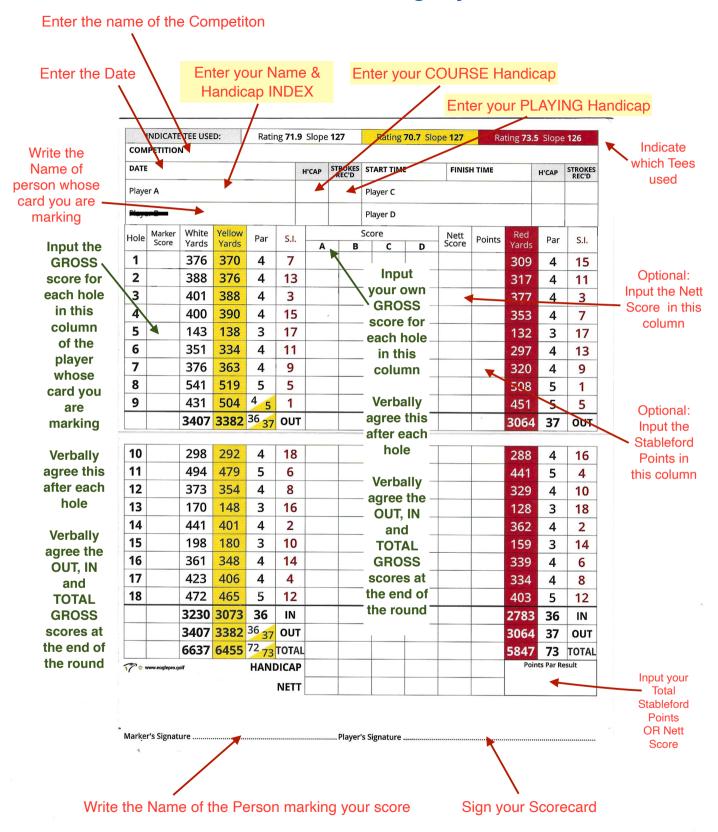